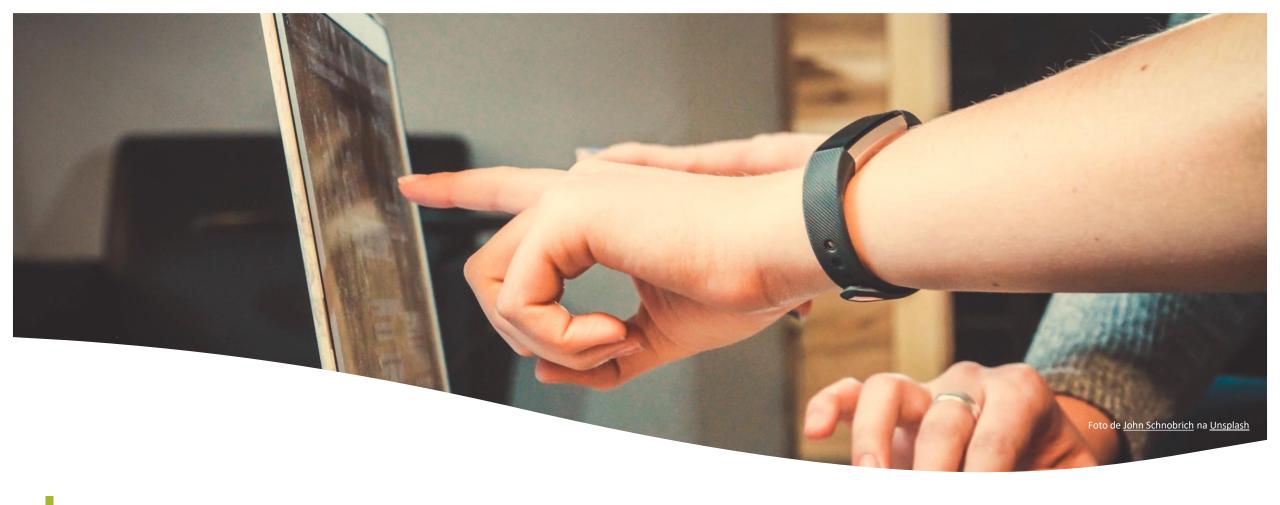

# Academic information sources and search strategies

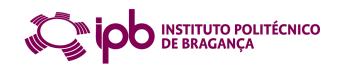

Cofinanciado por:

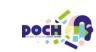

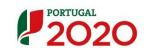

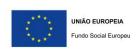

<sup>01</sup> Academic & scientific information

**11** Information sources

Observe of the strategies of the strategies o

# Academic & scientific information

## Academic & scientific information

Published in academic journals and books

Peer review - A process of mediation in the article publication in academic journals that consists of an evaluation of the scientific work by reviewers who are experts in the scientific field.

Formal mechanism for certifying scientific publication

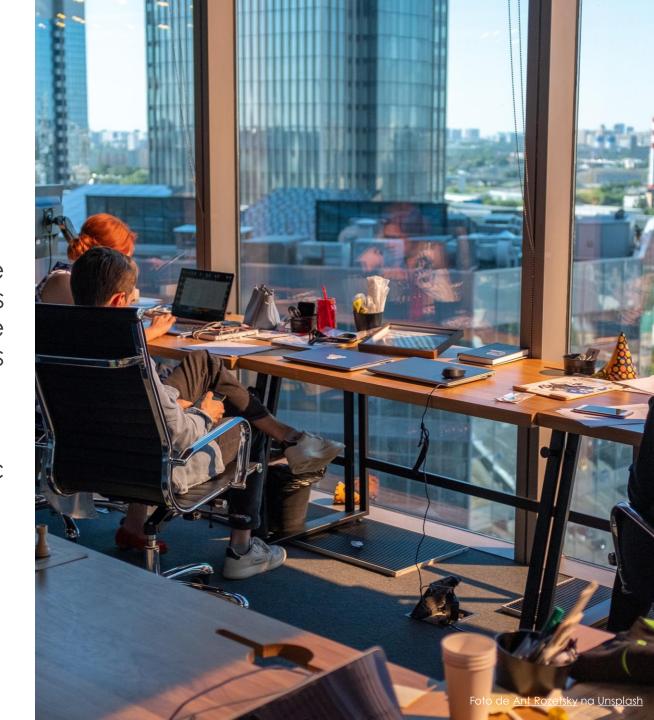

#### Academic & scientific information

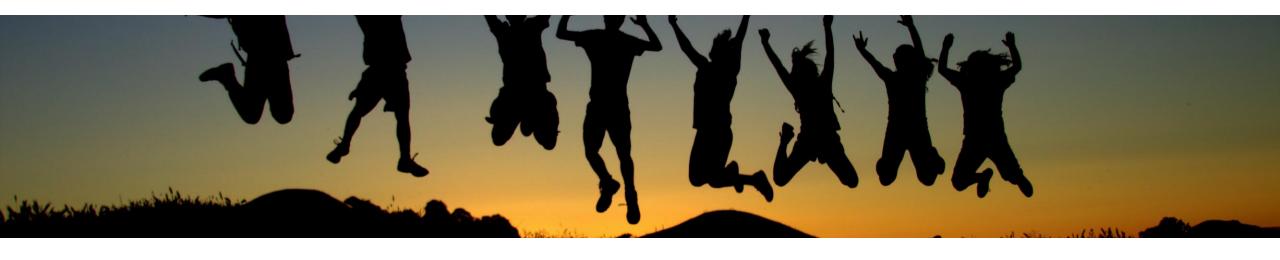

#### **SCIENTIFIC ARTICLE**

Primary way for the formal communication of science

Peer review

#### **BOOK | BOOK CHAPTER**

Publications with a scientific editor, composed of several parts by different authorsIndepth analysis of research results

#### PUBLISHED CONFERENCE PAPERS

Published version of the contents of academic and scientific conferences, usually published in proceedings

#### Scientific article

**Abstract** - summarizes the content

**Introduction** - information about the topic of the article and the specific questions to be addressed in the article

**Methodology** - how the study was carried out. It should include enough information so that the study can be reproduced.

**Results** - the results of the study, in the form of tables, charts and graphs

**Discussion** - indicates what the authors considered significant in their results

**Conclusion** - the final thoughts and conclusions are presented

Bibliographical references list

Ardabili et al. Computational Urban Science https://doi.org/10.1007/s43762-023-00097-8

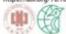

Computational Urban Science

#### ORIGINAL PAPER

Open Access

#### **Understanding Policy and Technical** Aspects of Al-enabled Smart Video Surveillance to Address Public Safety

Babak Rahimi Ardabili \*, Armin Danesh Pazho2, Ghazal Alinezhad Noghre2, Christopher Neff2, Sai Datta Bhaskararayuni<sup>2</sup>, Arun Ravindran<sup>2</sup>, Shannon Reid<sup>3</sup> and Hamed Tabkhi<sup>2</sup>

#### Abstract

Recent advancements in artificial intelligence (At) have seen the emergence of smart video surveillance (SVS) in many practical applications, particularly for building safer and more secure communities in our urban environments. Cognitive tasks, such as identifying objects, recognizing actions, and detecting anomalous behaviors, can produce data capable of providing valuable insights to the community through statistical and analytical tools. However, artificially intelligent surveillance systems design requires special considerations for ethical challenges and concerns. The use and storage of personally identifiable information (PII) commonly pose an increased risk to personal privacy. To address these issues, this paper identifies the privacy concerns and requirements needed to address when designing Af-enabled smart video surveillance. Further, we propose the first end-to-end Af-enabled privacy-preserving smart video surveillance system that holistically combines computer vision analytics, statistical data analytics, cloud-native services, and end-user applications. Finally, we propose quantitative and qualitative metrics to evaluate intelligent video surveillance systems. The system shows the 17.8 frame-per-second (FPS) processing in extreme video scenes. However, considering privacy in designing such a system results in preferring the pose-based algorithm to the pixelbased one. This choice resulted in dropping accuracy in both action and anomaly detection tasks. The results drop from 97.48% to 73.72% in anomaly detection and 96% to 83.07% in the action detection task. On average, the latency of the end-to-end system is 36.1 seconds.

Keywords Video Analytic, Public Safety, Privacy-Preserving, Smart City, Cloud computing, Mobile Application

#### 1 Introduction

The emergence of new technologies and developments in implementing these technologies affected different aspects of our life (Aslania et al., 2016). The emergence

Babak Balterri Andabili trahimis@uncciedu

Public Policy Program, University of North Carolina at Charlotte, 9201 University City Blvd, Charlotte 28223, North Carolina, US-

Bectrical Engineering and Computer Systems, University of North Carolina at Charlotte, 9201 University City Blvd, Charlotte 26221, North-

Criminal Justice, University of North Carolina at Charlotte, 9201 University City Blvd, Charlotte 28223; North Carolina, US

of new concepts such as digital health, smart transportation, and smart city are examples of these effects. These new technologies make the current systems more efficient and provide more opportunities in each ecosystem. For example, using Al in healthcare systems provides new and more efficient healthcare solutions in diagnosing cancer diseases (Huang et al., 2020). Although many of these technologies and new trends are different from a technical perspective, they are similar in their dependence on data. They are dependent on data as input, and they also generate valuable information by digesting the input data, which could be used as inputs in other

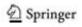

E The Authority JCCS Open Access The article is increed under a Clearing Common Attribution 40 increasured Lineaus, what permits use, sharing, adaptation, distribution and reproduction in any medium or format, as long as you give appropriate credit to the original authority and the source provide a link to the Cossilive Commons license, and indicate if changes were made. The images or other find party material in this article are included in the article. Deather Common literature unions indicated intherwise in a carefit free to the material. If material is not nuticated in the articles Country Continuous and your immediat use is not permitted by statutory requisition or expects the permitted use, you will resed to obtain permission directly from the copyright holder. To view a copy of this leance, shit http://co.assecurreness.org/leaness/by/402

## **Grey literature**

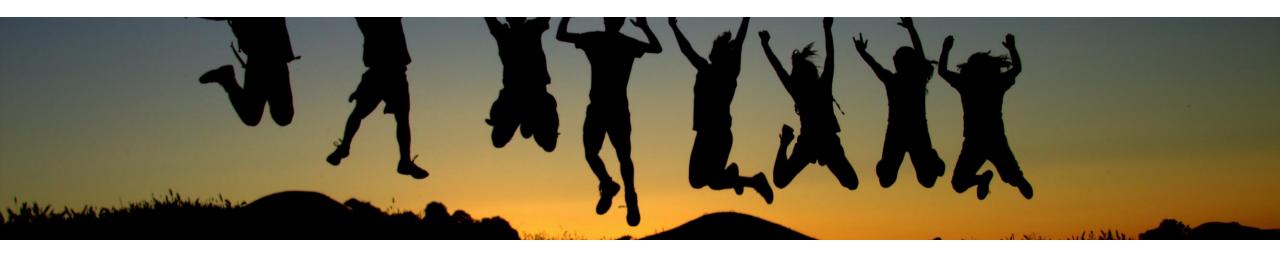

DOCTORAL THESES AND MASTER'S DISSERTATIONS

**WORKING PAPERS** 

**SCIENTIFIC REPORTS** 

## Information sources

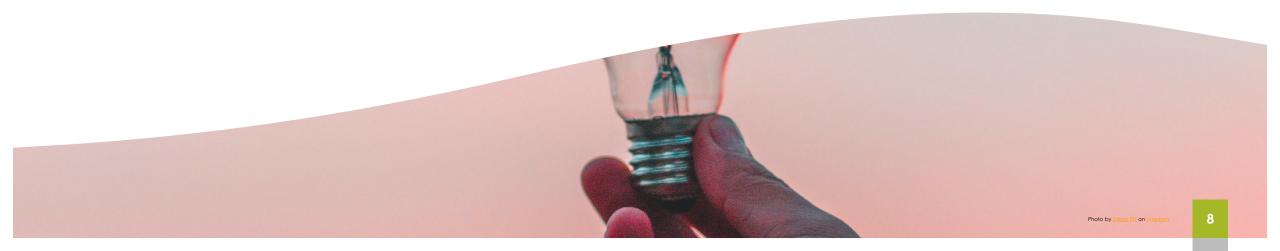

#### Information Sources

http://www.ipb.pt/bibliotecas

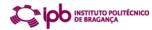

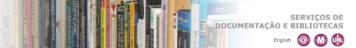

Pesquisar Pessoas

<u>S</u>erviços de Documentação e Bibliotecas

<u>S</u>erviços

Recursos Electrónicos

Bases de Dados Subscritas

Bases de Dados em Acesso Livre

Bases de Dados em Trial

Periódicos e E-book's online

Biblioteca Digital do IPB -Repositório

Ciência Aberta e Repositórios

Rede de Informação do INE

<u>L</u>igações Úteis

<u>R</u>egulamentos/Horários

Tutoriais

Relatorio/Plano

Equipa/Contactos

Bases de Dados Subscritas

Base de dados subscritas pelo Instituto Politécnico de Bragança. Acessíveis dentro do Campus do IPB, ou através de vpn. Veja as configurações da rede de vpn aqui.

SCOPUS

IS

Food & Function

Revista da Royal Society of Chemistry. Acesso desde 2010

ACM - Association for Computing Machinery Disponibiliza em full-text desde 1952 Jornais, Revistas, Transactions, Proccedings, Boletins

Informativos

American Chemical Society

Periódicos em full-text dos últimos quatro anos.

Ciências Biomédicas, Física e Ciências Sociais desde

AIP

American Institute of Physics

Disponibiliza vários periódicos em full-text desde 2000

Annual Review
Periódicos anuais online e em full-text nas áreas das

CSA - SAGE

Periódicos em full-text em: Ciências Políticas e

Sociologia

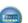

Clique em EBSCOhost Web e tenha acesso às Bases de Dados: Academic Search Complete;

Business Source Complete; ERIC; Medline

#### Acess

#### **Outside the IPB**

Install a virtual private network – VPN to access to subscribed resources outside the IPB.

https://eduvpn.ipb.pt

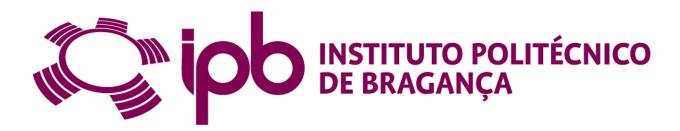

#### Information Sources

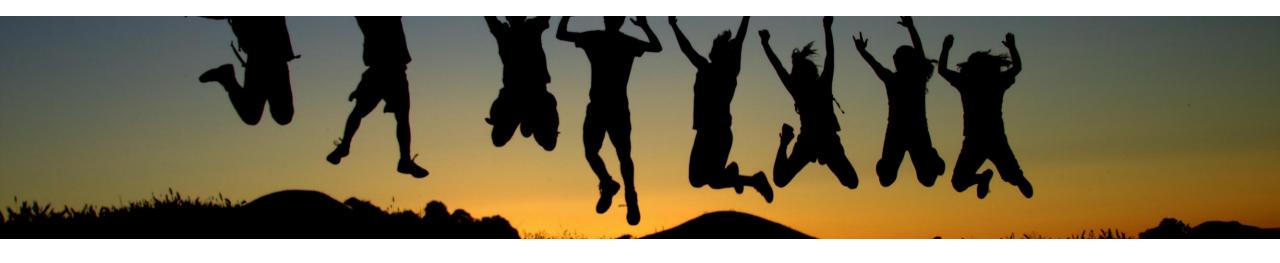

#### **SCIENTIFIC DATABASES**

Include journals and book chapters from different publishers

Global access point to the published scientific literature

Scientific information

#### **DIGITAL REPOSITORIES**

Include journal articles, conference papers, master's dissertations and doctoral theses and documents that result from the research activities of an institution

#### **DATABASE AGGREGATORS**

Add multiple databases and other platforms in a single point of search

#### **Information Sources**

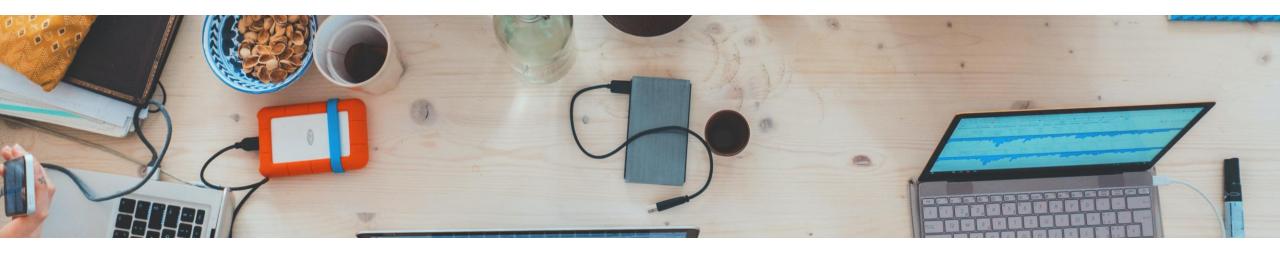

LIBRARY CATALOGUES

SCIENTIFIC PUBLISHERS
DATABASES

THEMATIC DIGITAL LIBRARIES

#### Scientific databases

Multidisciplinary

**SCOPUS** 

Web of Science

<u>Academic Search Complete</u>

Thematic

Business Source Complete (economia, gestão)

ERIC (educação)

PubMed (saúde)

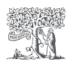

Scopus

Clarivate

Web of Science™

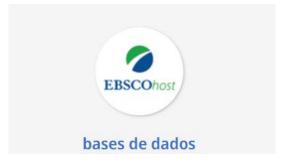

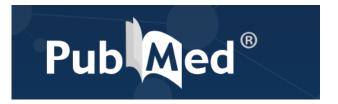

#### Repositories

IPB Digital Library

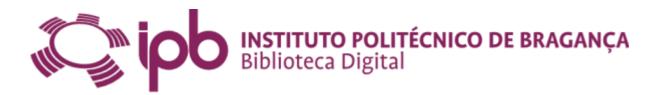

RCAAP – Scientific Repositories Portugal

**OpenAire** 

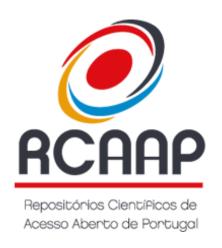

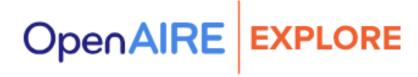

#### Database aggregators

b-on - Biblioteca do Conhecimento online

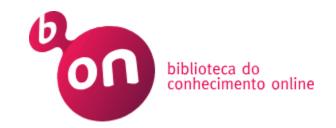

RCAAP – Scientific Repositories Portugal

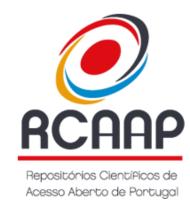

Google Scholar

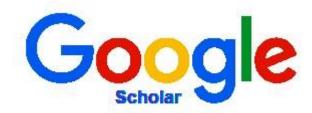

## **Library Catalogues**

#### IPB library catalogue IPB

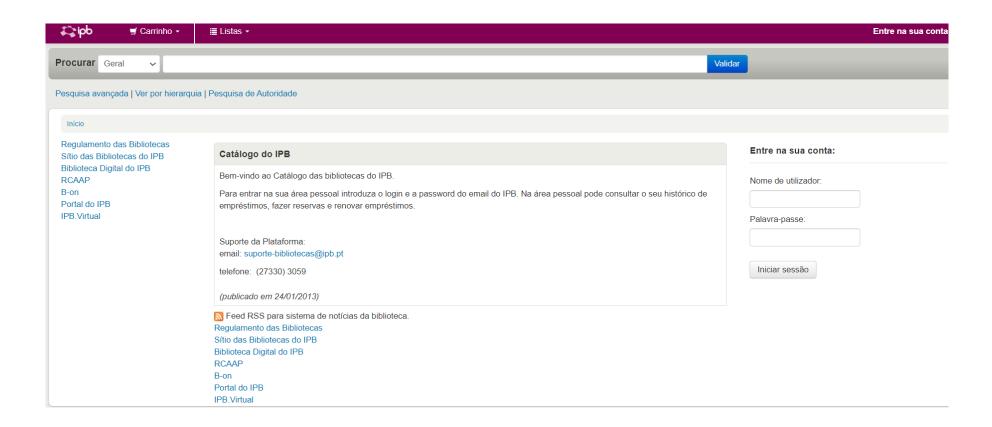

#### Scientific publishers databases

Academic journals (subscribed)

Academic journals (open access)

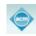

**ACM** - Association for Computing Machinery

Disponibiliza em full-text desde 1952 Jornais. Revistas, Transactions, Proccedings, Boletins

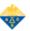

American Chemical Society

Periódicos em full-text dos últimos quatro anos.

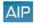

American Institute of Physics

Disponibiliza vários periódicos em full-text desde

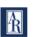

Periódicos anuais online e em full-text nas áreas das Ciências Biomédicas, Física e Ciências Sociais desde

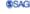

Periódicos em full-text em: Ciências Políticas e Sociologia

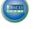

desde 1988.

Clique em EBSCOhost Web e tenha acesso às Bases de Dados: Academic Search Complete; Business Source Complete; ERIC; Medline

Periódicos, Conferências e Standards disponíveis

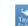

Taylor & Francis

Periódicos em full-text desde 1997

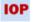

**IOP - Institute of Physics Publishing** 

Disponibiliza todos os periódicos online e em full-text

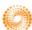

Web of Knowledge

Bases de Dados: Web of Science, Current Contents, Derwent Innovations Index, Journal Citations Reports, Essential Science Indicators, MEDLINE

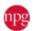

Acesso em full-text desde 2004

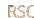

**RSC - Royal Society of Chemistry** 

Periódicos em full-text desde os primórdios da sua

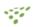

ScienceDirect - Elsevier

Periódicos online e em full-text desde 1995

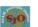

SIAM - Society for Industrial and Applied

Mathematics Periódicos em full-text desde 1997

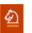

Disponibiliza 1.871 periódicos Ebooks: De 1902 a 1996: 5.047 De 1997 a 2004: 5.451 De 2005: 3.091

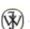

Periódicos online e em full-text desde 1997

#### Thematic digital libraries

Thematic digital libraries

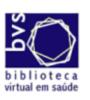

Biblioteca Virtual em Saúde Enfermagem

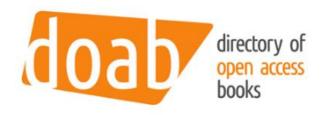

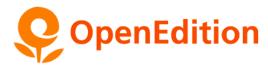

Ressources numériques et communication scientifique

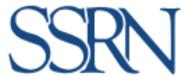

#### Information Sources

Select information sources according to the type of information and the topic or subject area

Always use more than one search platform

The research process is not linear!

## Search strategies

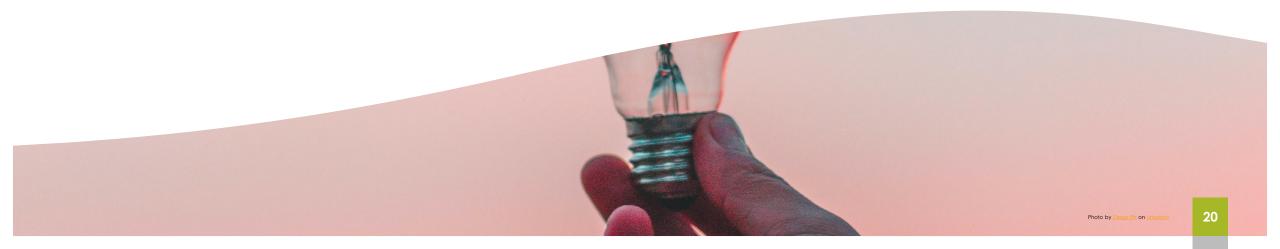

To start a search in any source, is important to **define the topic** and select the **subject terms or keywords** 

Search for **synonyms** and variant spellings that can be covered with Booleans

Identify **broad and specific terms** that can broaden or refine the results obtained

Synonyms and alternative terms words that have the same or similar meaning to the main keywords

elderly OR "old people" adolescents OR "young people"

excellent tool for broadening your search

#### Controlled vocabulary

Use of controlled subject terms to select alternative terms

Available in thesauri, subject indexes or term lists:

<u>Academic Search Complete</u> (EBSCO)

Business Source Complete (EBSCO) – Economy, Management

**ERIC** - Education, Psychology

MESH – Health Sciences, Medicine

Analyze the subjects of the articles and the bibliographical references for further research.

The use of relevant keywords is the path to a successful search.

#### Phrase search

To make your search more relevant, you should always use quotation marks for compound terms "smart cities" "neck pain"

#### **Boolean operators**

AND | OR | NOT

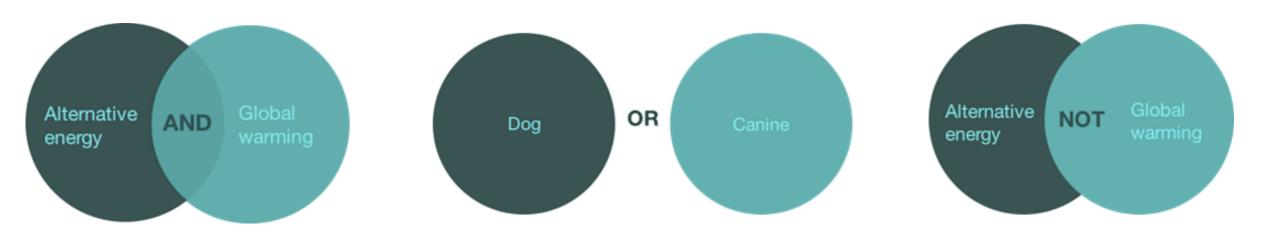

#### **Truncation**

The \* symbol next to the begining of the word retrieves records with possible different endings: child\* - child; children; childhood therap\* - therapy, therapies, therapist or therapists

What to do when I get too many results? How can I narrow down the search?

What to do if I can't find any information or have few results? How can I broaden the search?

#### Refine the results list

By document type | e.g. review articles

Date

Thematic area

Find more information in the results list:

Explore the "related records" option

Consult bibliographic reference lists of articles

Check the keywords used and repeat the search with relevant terms

Access the full text of the article